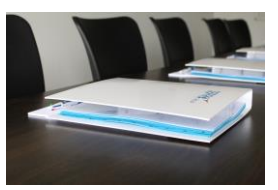

# EXPLOITER UN ROBOT EN PRODUCTION

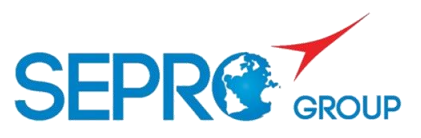

## **Objectifs**

Mettre le robot en production Diagnostiquer les anomalies courantes

### **Programme de la formation**

**PRINCIPES DE LA COMMANDE NUMERIQUE**

Le matériel La sécurité Les procédés d'initialisation Les mouvements en mode « manuel » Le préhenseur : installation, vérification

#### **MISE EN PRODUCTION**

Le choix du programme Le retour origine et le premier cycle La fin de production La modification de paramètres du cycle en mode « Auto »

#### **DIAGNOSTIC D'ANOMALIES**

L'interprétation des messages de défaut Le diagnostic d'anomalies et les relances après défaut

#### **Modalités pédagogiques**

La formation repose sur une alternance entre transfert de savoirfaire et bonnes pratiques, avec des exercices concrets et des mises en situations.

Chaque stagiaire reçoit un support pédagogique contenant documents sujets et corrigés des cas pratiques exploités durant la formation.

#### **Evaluation de l'atteinte des objectifs**

Les stagiaires sont évalués tout au long de la formation, par bloc de compétences, au travers des travaux pratiques.

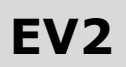

**Date**  A définir conjointement

#### **Lieu**

Dans l'un de nos SEPRO CAMPUS OU Sur votre site de production

**Durée** 1 jour / 7 heures

#### **Public**

Opérateurs Régleurs

#### **Nombre de participants**

Groupe de 3 à 8 personnes maximum

#### **Moyens pédagogiques**

Salle avec tableau (numérique paperboard / vidéo projecteur) Mise à disposition de robot à commande numérique VISUAL 3 ou VISUAL 2 (1 robot pour 2 à 3 personnes)

#### **Notions requises**

Aucune

**Modalités d'accès**  Ouvert à tous

**Formalisation à l'issue de la formation** 

Remise d'une attestation de présence